# DAWAN Plan de la formation [www.dawan.fr](https://www.dawan.fr)

## Formation VMware vCenter : Operations Manager, Utilisation avancée et conception d'un tableau de bord

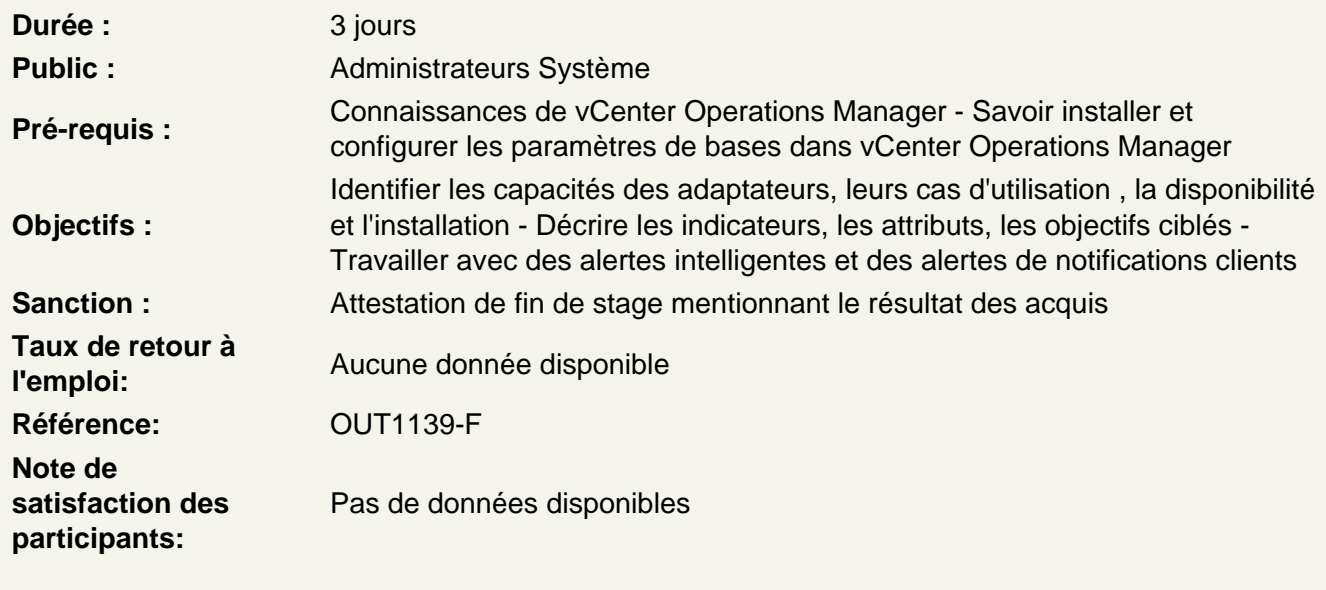

Introduction

**Introduction** Objectifs du cours

vCenter Operations Manager Architecture avancée

Présentation de vCenter Operations Manager architecture Explication des directives de dimenssionnement Description de vCenter Operations Manager Disponibilité et sauvegarde

Adaptateurs pour la collecte des données

Comprendre les adaptateurs Identifier les adaptateurs disponibles Installer et configurer les adaptateurs Dépanner les adaptateurs

Indicateurs et super indicateurs

Comprendre les indicateurs Configurer et utiliser les indicateurs

Applications, conditionnement des attributs, KPIs et balises

Présenter le concept de conception d'application dans vCenter Operations Manager Configurer et utiliser les attributs et KPIs Créer des balises et groupes

#### **Tableau de bord**

Présenter le tableau de bord Gérer les widgets, les intéractions et les modèles

#### **Alertes intelligentes et alertes personnalisées**

Travailler avec et résoudre les alertes Configurer les notifications d'alerte

### **Utilisateur et gestion des rôles**

Gérer les autorisations des utilisatilisateurs et rôles pour vSphere UI Gérer les autorisations des utilisateurs et rôles pour Custom UI

#### **Dépannage**

Identifier les flux de travail de dépannage de base Comprendre "Self Info" et "Self monitoring" de vCenter Operations Manager Examiner le support de page dans Custom UI